## **DAFTAR ISI**

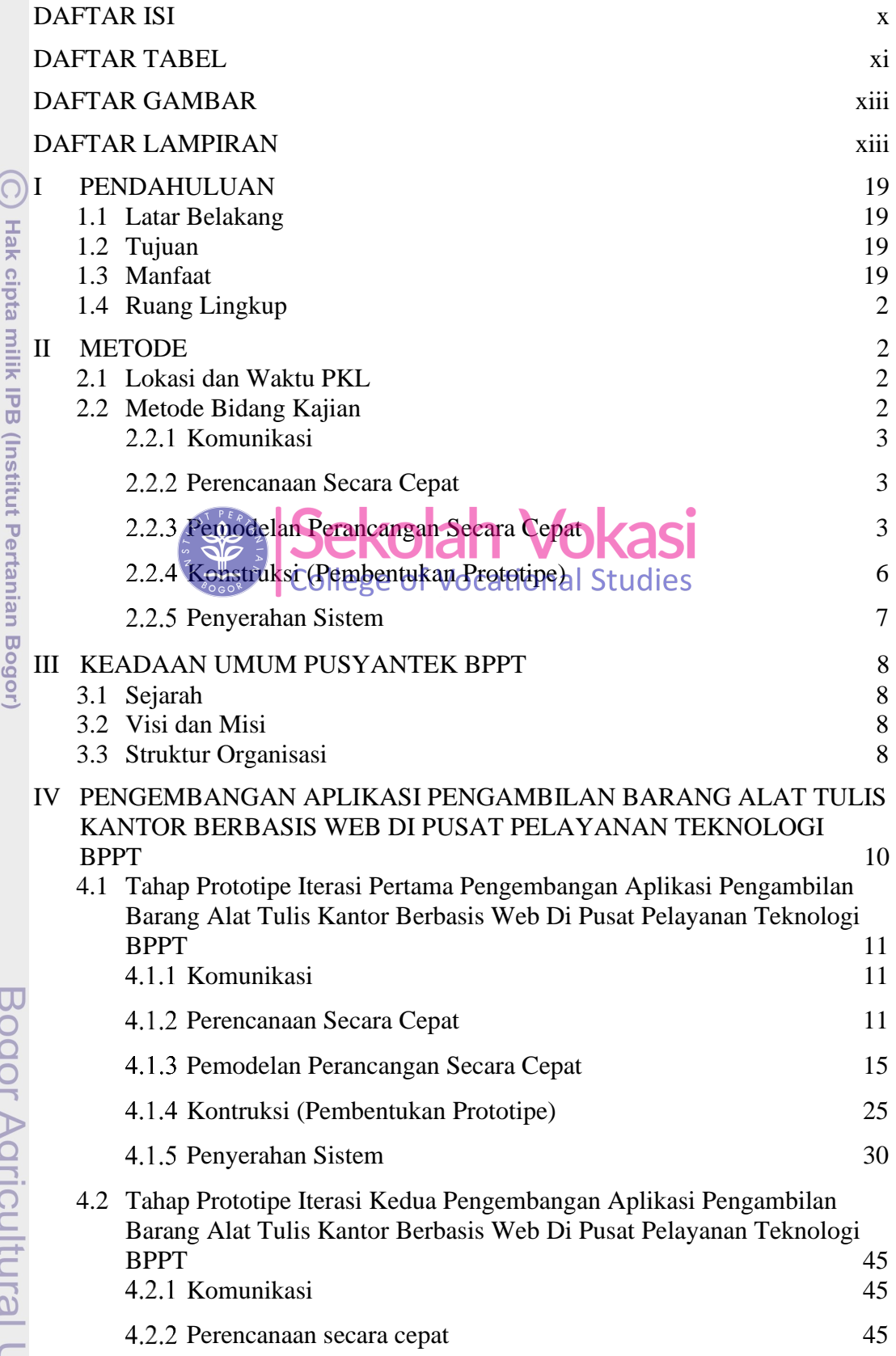

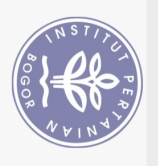

Hak Cipta Dilindungi Undang-Undang

 $\mathbf C$  $\overline{a}$ Jniversity

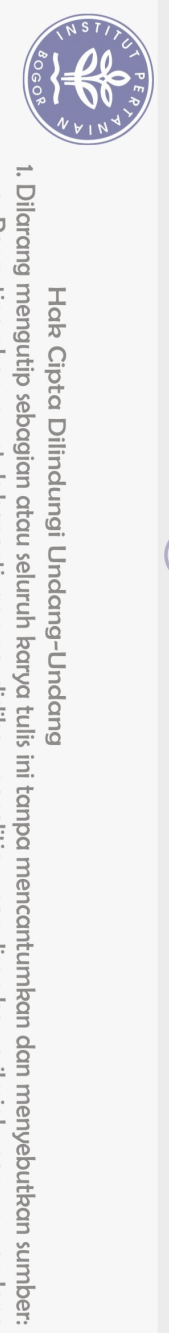

ဂြ

Hak cipta milik IPB (Insti

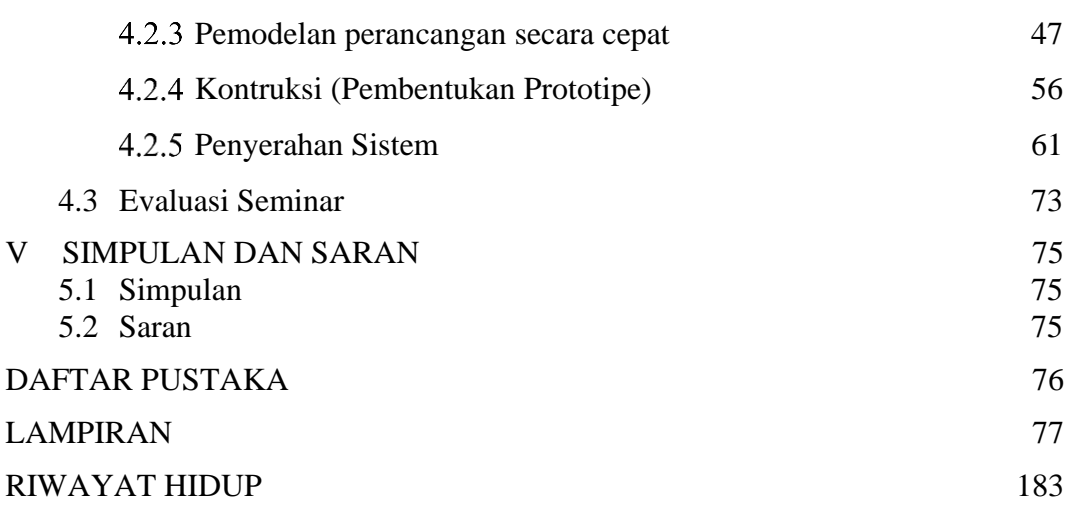

## **DAFTAR TABEL**

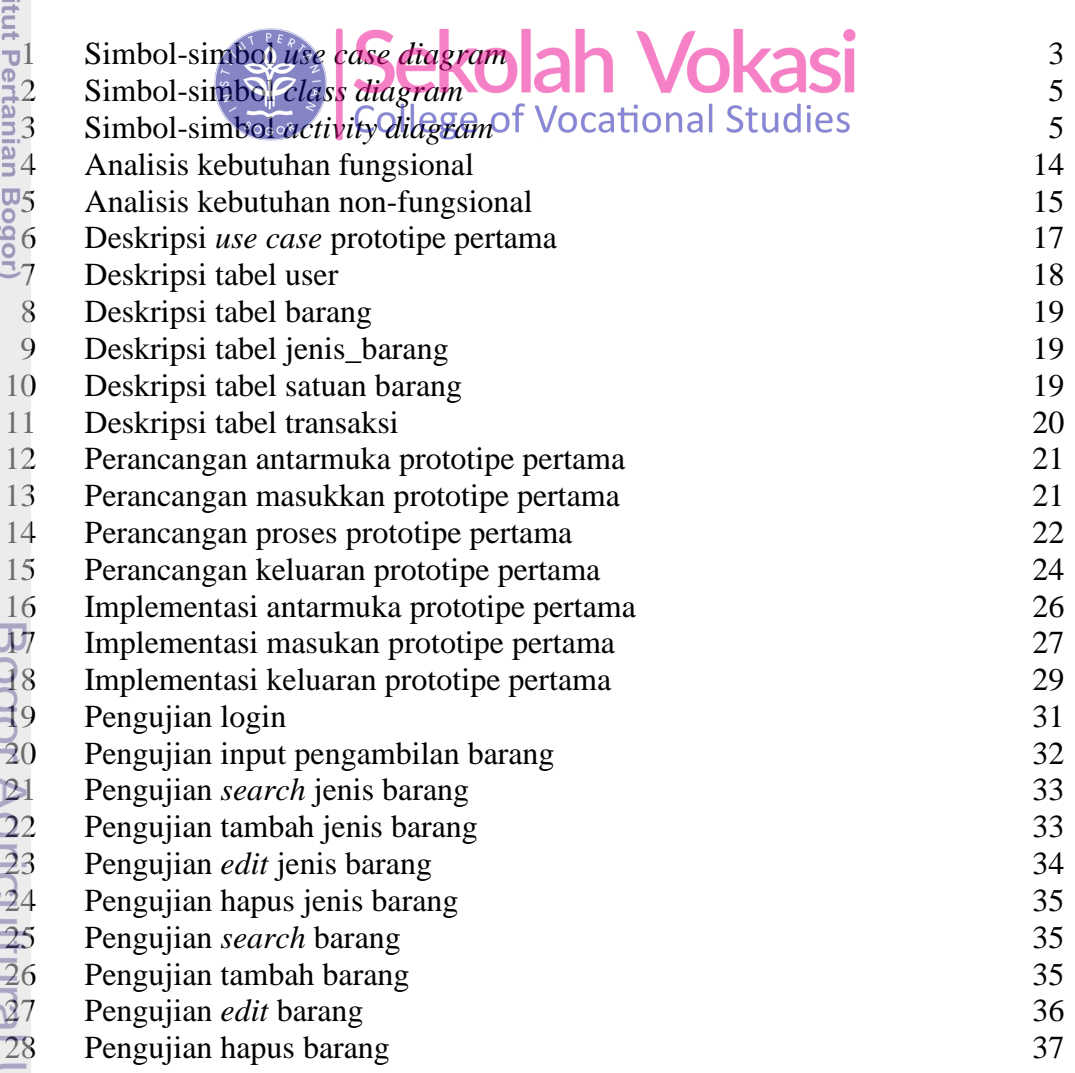

a. Pengutipan hanya untuk kepentingan pendidikan, penelitian, penulisan karya ilmiah, penyusunan laporan, penulisan kritik atau tinjauan suatu masalah.

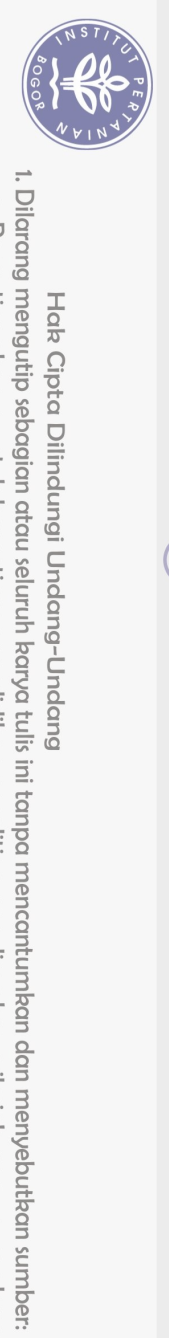

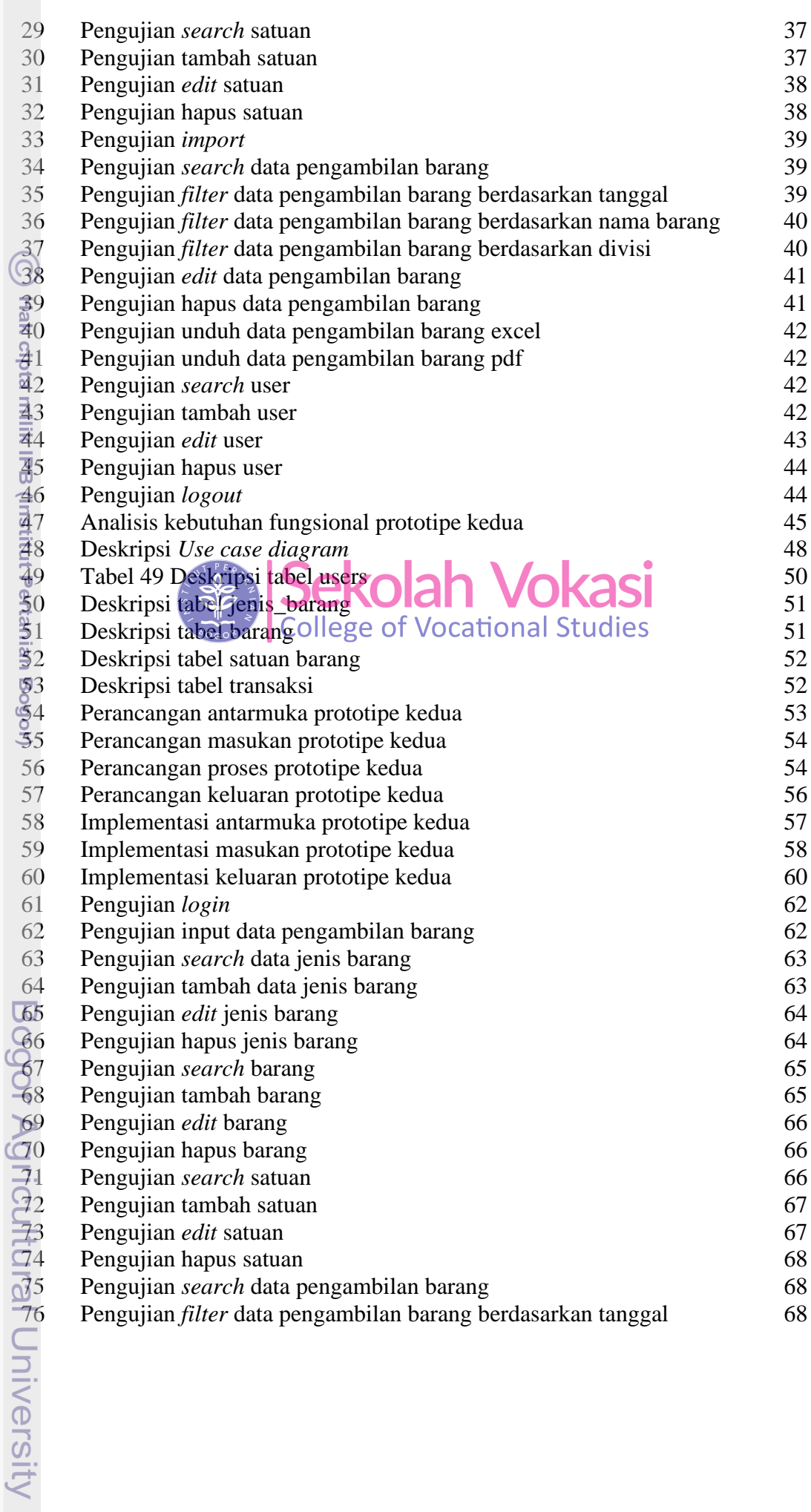

![](_page_3_Picture_0.jpeg)

 $\Xi$ 

![](_page_3_Picture_332.jpeg)

## **DAFTAR GAMBAR**

![](_page_3_Picture_333.jpeg)

## **DAFTAR LAMPIRAN**

![](_page_3_Picture_334.jpeg)

Pengutipan hanya untuk kepentingan pendidikan, penelitian, penulisan karya ilmiah, penyusunan laporan, penulisan kritik atau tinjauan suatu masalah.

![](_page_4_Picture_0.jpeg)

![](_page_4_Picture_475.jpeg)

2. Dilarang mengumumkan dan memperbanyak sebagian atau seluruh karya tulis ini dalam bentuk apapun tanpa izin IPB. a. Pengutipan hanya untuk kepentingan pendidikan, penelitian, penulisan karya ilmiah, penyusunan laporan, penulisan kritik atau tinjauan suatu masalah.<br>b. Pengutipan tidak merugikan kepentingan yang wajar IPB.

![](_page_5_Picture_0.jpeg)

![](_page_5_Picture_14.jpeg)

![](_page_6_Picture_0.jpeg)

![](_page_6_Picture_14.jpeg)

![](_page_7_Picture_0.jpeg)

![](_page_7_Picture_17.jpeg)

a. Pengutipan hanya untuk kepentingan pendidikan, penelitian, penulisan karya ilmiah, penyusunan laporan, penulisan kritik atau tinjauan suatu masalah.

![](_page_8_Picture_0.jpeg)

![](_page_8_Picture_278.jpeg)

![](_page_8_Picture_279.jpeg)